## NLP – zpracování přirozeného jazyka

#### Miloslav Konopík

14. května 2013

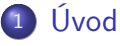

#### **[Motivace](#page-4-0)**

- <sup>3</sup> [Příklady úloh](#page-6-0)
	- <sup>4</sup> [Kouzlo velkých dat](#page-9-0)
	- <sup>5</sup> [Výpočet](#page-12-0)

<span id="page-0-0"></span> $QQ$ 

## Co je to NLP?

 $NLP =$  Natural Language Processing (zpracování přirozeného jazyka) Computational linguistic (komputační lingvistika)

#### Aplikační oblasti

- Vyhledávání textů (Google).
- Strojový překlad (IBM word model)
- Podpora marketingu (analýza sentimentu).
- Podpora PR (třídění e-mailů).
- Podpora rozpoznávání (řeči, skenovaných textů).
- **•** Oprava pravopisu.
- Odpovídání otázek (SIRI, IBM Watson).
- <span id="page-1-0"></span>**o** další...

## Nestrukturovaná data

#### Množství dat v osmdesátých létech.

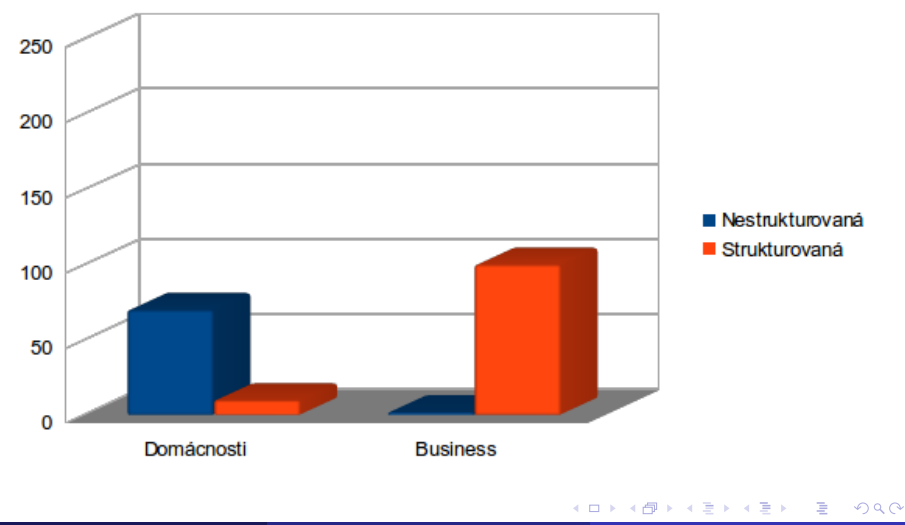

## Nestrukturovaná data

Množství dat nyní.

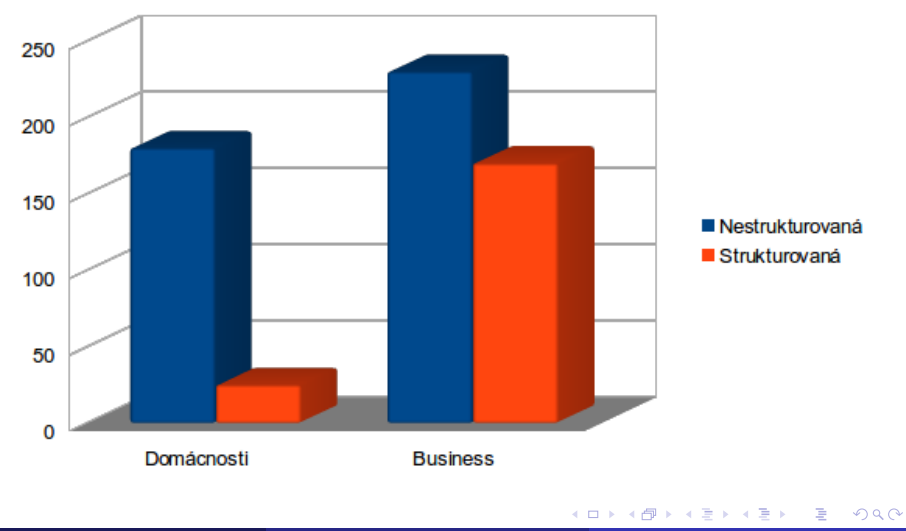

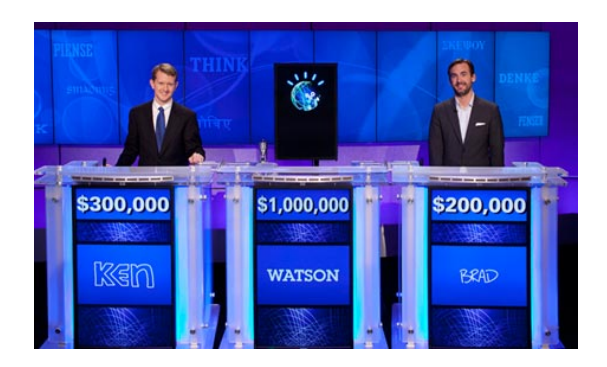

14. února 2011 vyhrál vědomostní soutěž o 15-ti otázkách proti Kenu Jenningsovi a Bradu Rutterovi.

<span id="page-4-0"></span> $\Omega$ 

# Člověk VS počítač

#### NLP není soutěž, ale nástroj, jakým může počítač pomáhat.

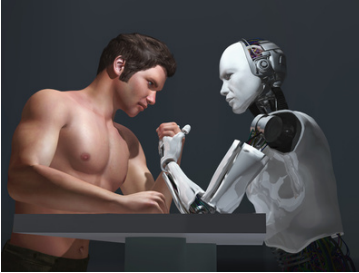

Například filtrování spamu.

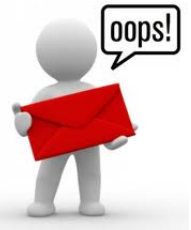

## **Tokenizace**

Začněme něčím jednodušším...

 $Tokenizace = rozdělení textu na:$ 

- **slova**,
- **věty, resp. souvětí**,
- **dokumenty**,
- o odstavce.
- věty souvětí,
- **•** slabiky,
- **o** další jednotky.

## První systém pro strojový překlad byl představen 7. ledna 1954 v ústředí firmy

<span id="page-6-0"></span> $\Omega$ 

### Tokenizace

Ale ani to není vždy zcela jednoduché.

# <mark>在北京</mark>, , 如果<mark>迷失方向</mark>, , **完全不必着急。 北京是**个**大城市, 北京人**对**外**国**人都**很热**情。**

- zkratky (s.r.o.),
- data, hodiny (12. března 2013, 12:30, 3[.3\)](#page-6-0), [.](#page-8-0)[..](#page-6-0)

<span id="page-7-0"></span>

## Rozpoznávání pojmenovaných entit

**NER** - Určení významu slov a slovních spojení, která mají určitý předem definovaný význam. Například:

- **a** Iména osobností
- Názvy měst.
- Názvy států.
- **·** Názvy společností.
- Data.
- Čísla.
- <span id="page-8-0"></span> $\bullet$  ...

#### První systém pro strojový překlad byl představen 7. ledna 1954 v ústředí firmy IBM . Datum Společnost

Nasazeno v ČTK.

Předpoklad: význam slova je určen jeho okolím. Nástroj: strojové učení a velká data.

> You shall know a word by the company it keeps (Firth, J. R. 1957:11)

Okolí:

- Globální LSA, PLSA, LDA.
- Lokální HAL, COALS, RI.

Příklad:

- Globální loď, plout, plavidlo, voda, výletní, posádka, kotvit.
- <span id="page-9-0"></span>Lokální – vyplout, akcelerovat, potopit, miniaturizovat, 921, kotvit, dokař, odplout, manévrovat, plout, připlout, pilotovat.

Předpoklad: Slova z přeložené věty a překládané věty by si měla odpovídat.

Nástroj: strojové učení a velká data – opět :) Modely: IBM, frázový model.

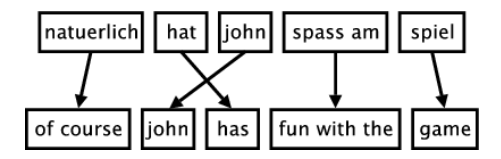

4 **D F** 

#### Softwarový nástroj: Moses

Zdroje dat: Europarlament, evropské zprávy, titulky, systémové hlášení, ...

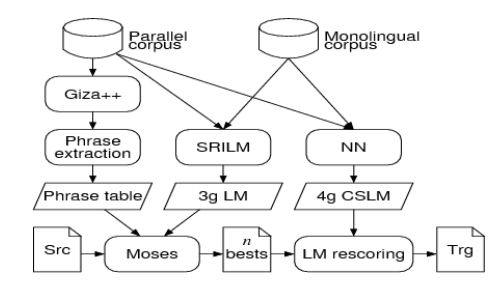

э

 $\Omega$ 

4 伺 ▶

4 0 F

## Výpočetní prostředky

#### Metacentrum.

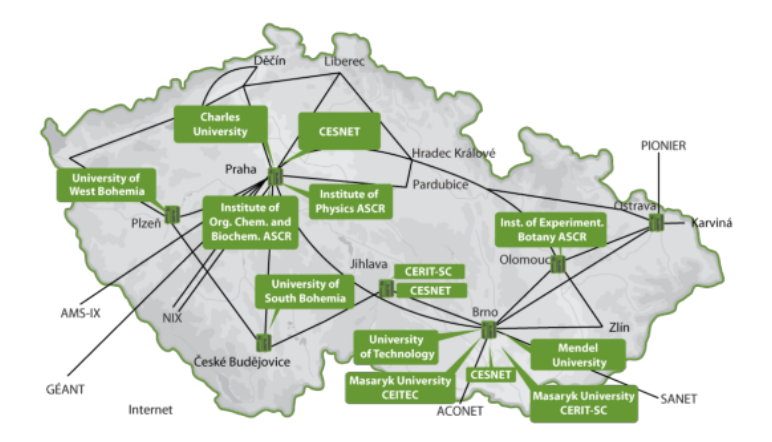

э

<span id="page-12-0"></span> $QQ$ 

 $4$  ロ }  $4$   $\overline{m}$  }  $4$   $\overline{m}$  }  $4$   $\overline{m}$  }

#### Jeden cluster z centra Cerit

#### **Cluster zewura.cerit-sc.cz - 1 600 CPU**

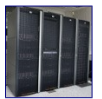

cluster SMP strojů s 80 CPU a 512GB RAM (Brno)

První SMP cluster pořízený CERIT-SC

Cluster zewura.cerit-sc.cz obsahuje 20 uzlů, každý z nich má následující hardwarovou specifikaci:

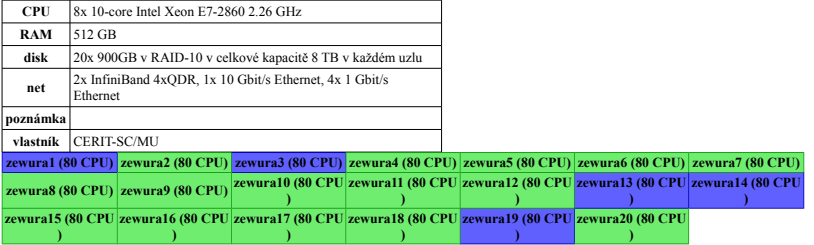

э

<span id="page-13-0"></span> $QQQ$ 

 $A \Box B$   $A \Box B$   $A \Box B$   $A \Box B$   $A \Box B$   $A$